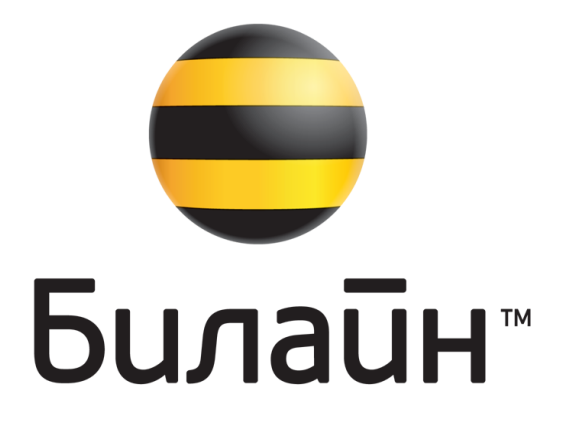

# Библиотека изображений логотипа

Январь 2005

Содержание

- **2**Использование логотипа в
- кириллице на светлом фоне Использование логотипа в
- **5**кириллице на темном фоне Использование логотипа в
- **8**латинице на светлом фоне Использование логотипа в
- **11**латинице на темном фоне
- 14 Полоски «Билайн»

#### ИСПОЛЬЗОВАНИЕ ЛОГОТИПА В КИРИЛЛИЦЕ НА СВЕТЛОМ ФОНЕ

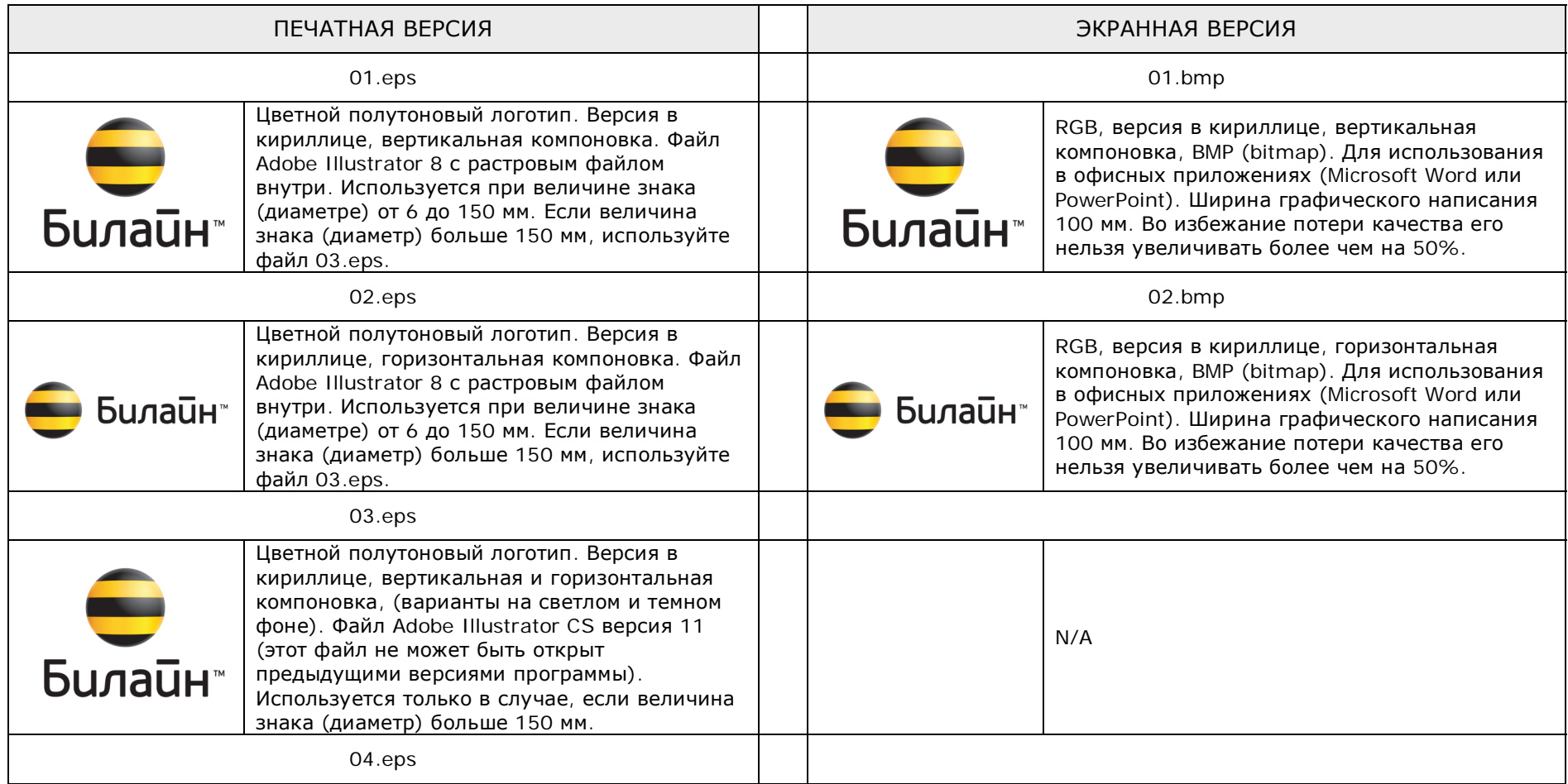

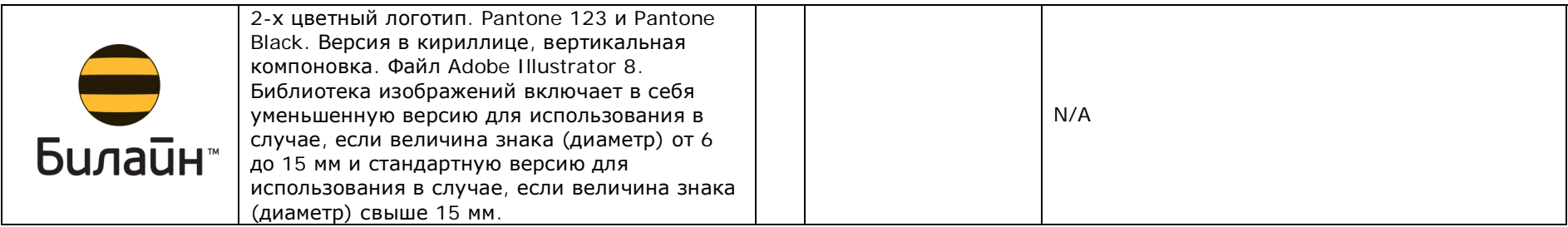

#### ИСПОЛЬЗОВАНИЕ ЛОГОТИПА В КИРИЛЛИЦЕ НА СВЕТЛОМ ФОНЕ

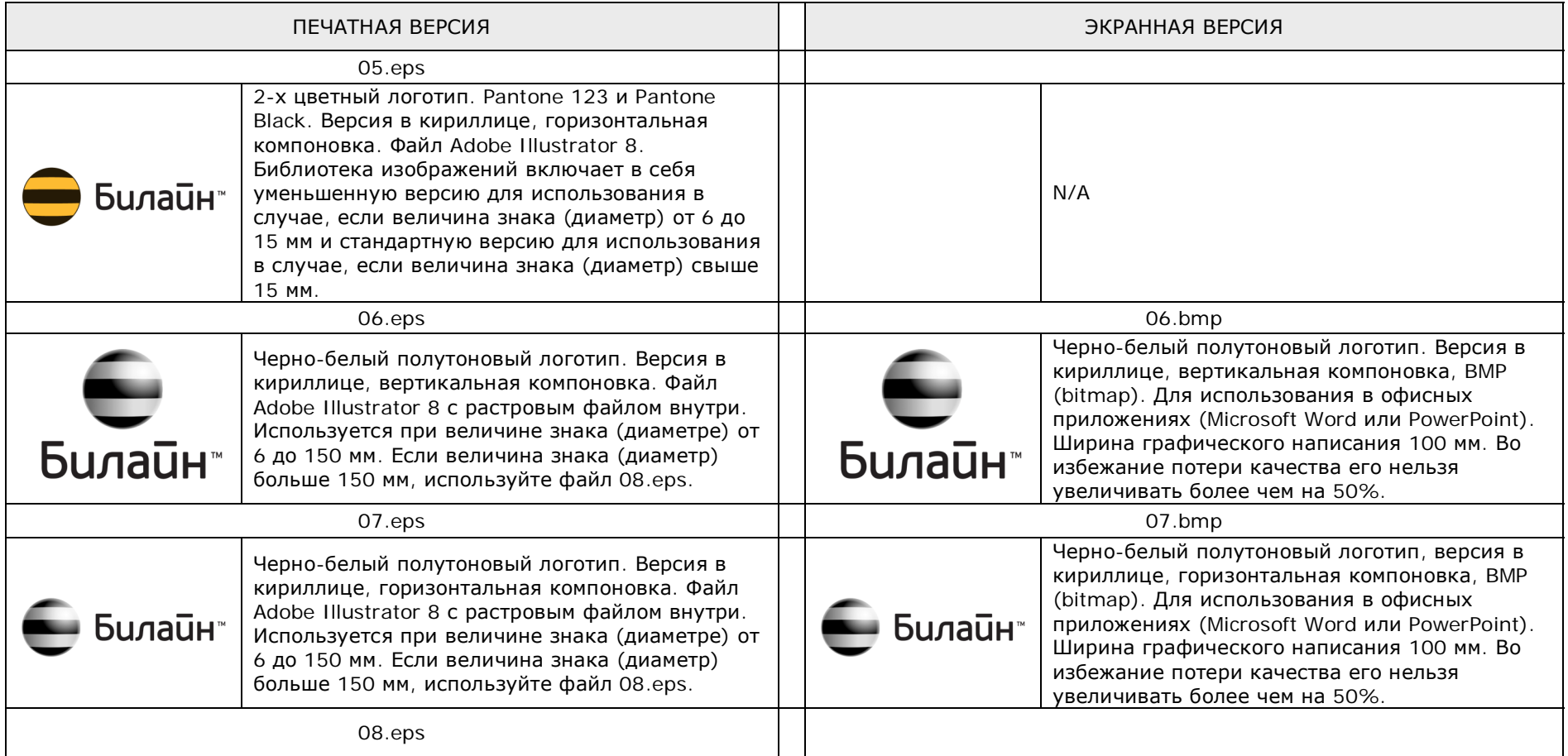

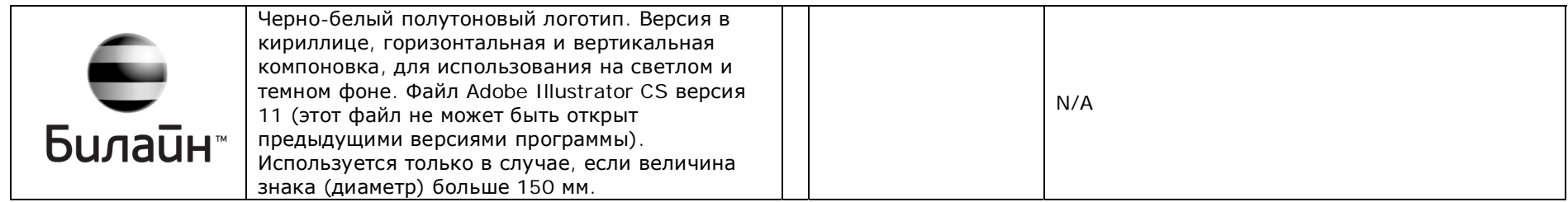

#### ИСПОЛЬЗОВАНИЕ ЛОГОТИПА В КИРИЛЛИЦЕ НА СВЕТЛОМ ФОНЕ

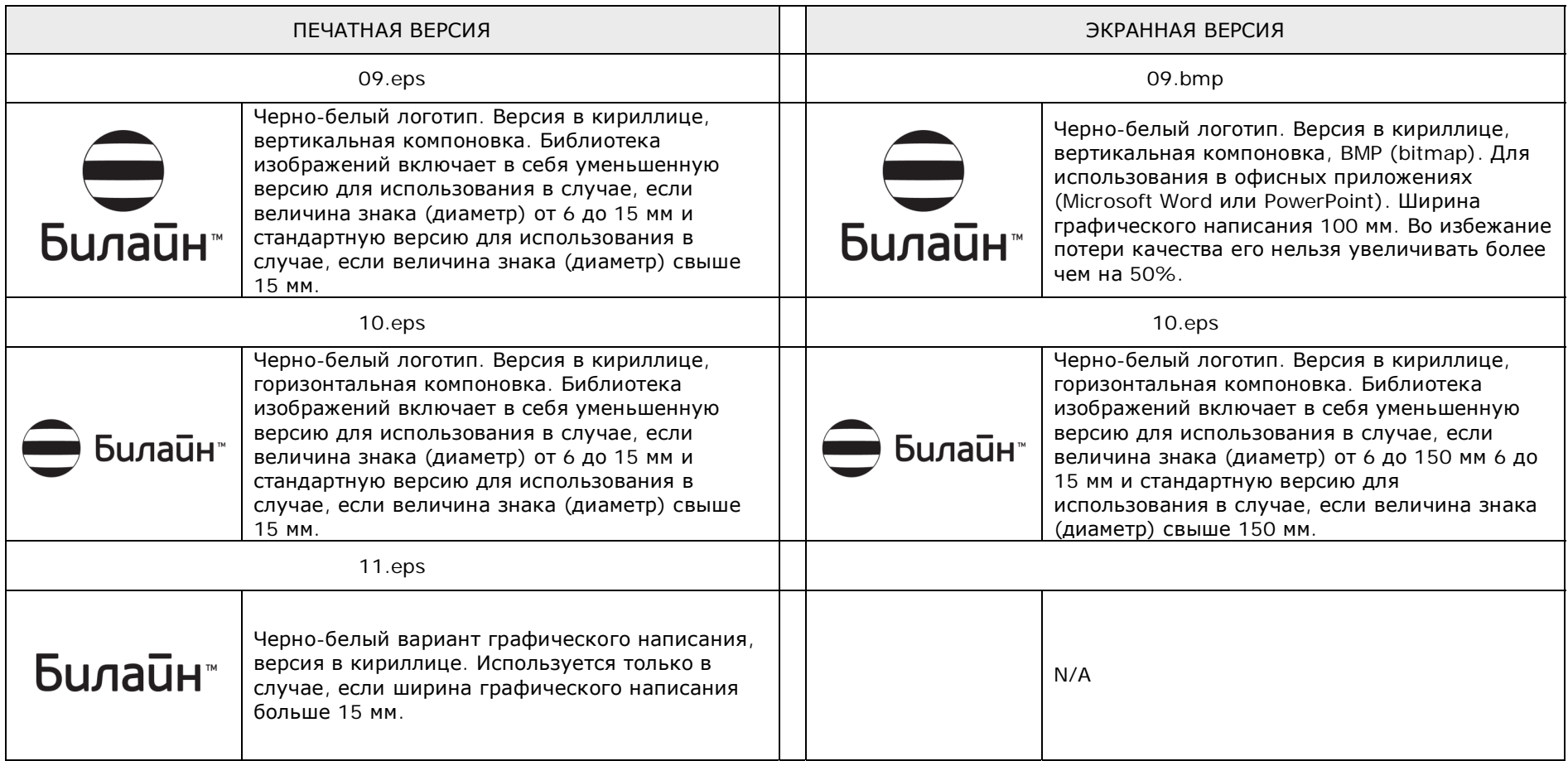

#### ИСПОЛЬЗОВАНИЕ ЛОГОТИПА В КИРИЛЛИЦЕ НА ТЕМНОМ ФОНЕ

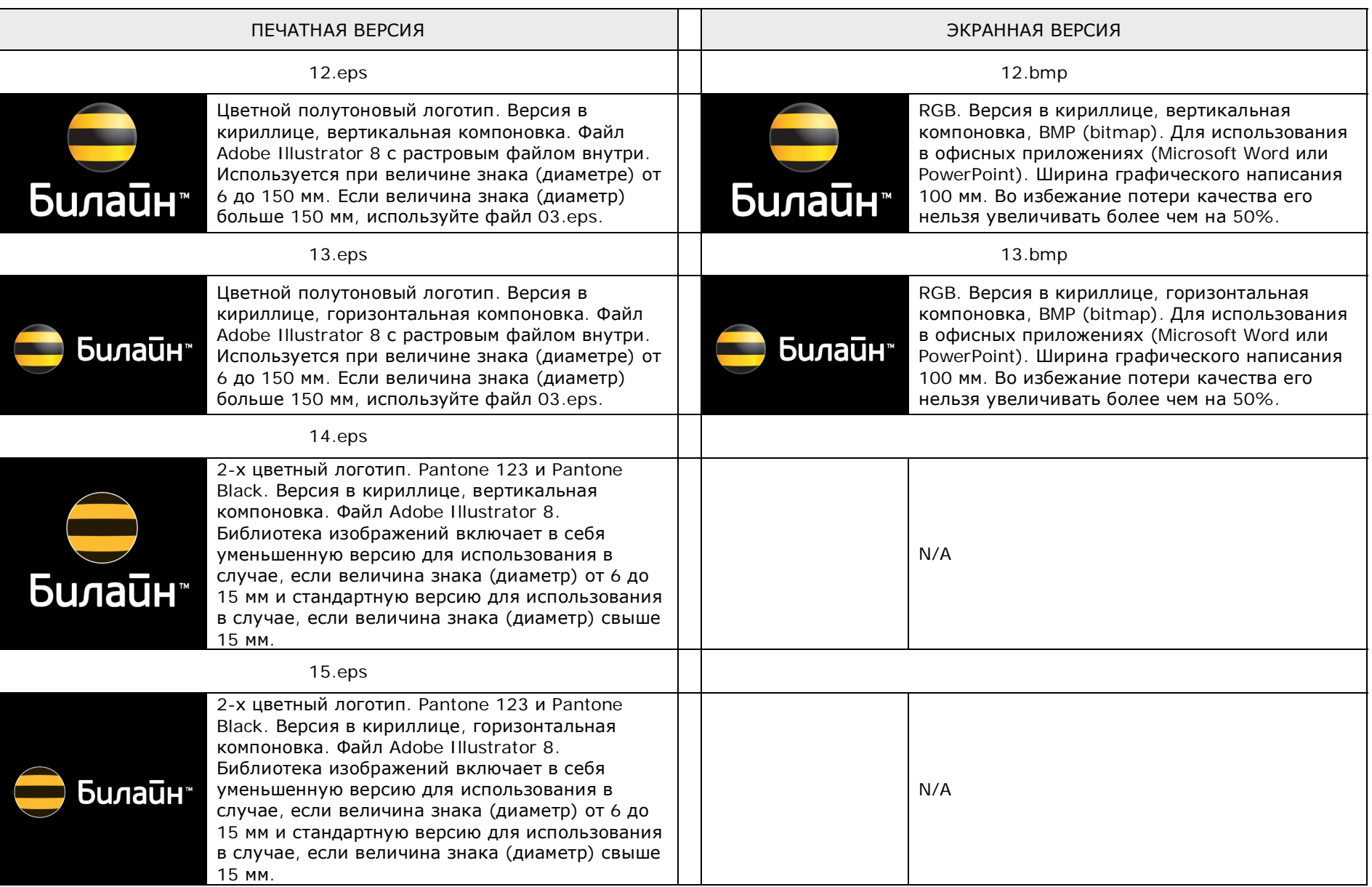

#### ИСПОЛЬЗОВАНИЕ ЛОГОТИПА В КИРИЛЛИЦЕ НА ТЕМНОМ ФОНЕ

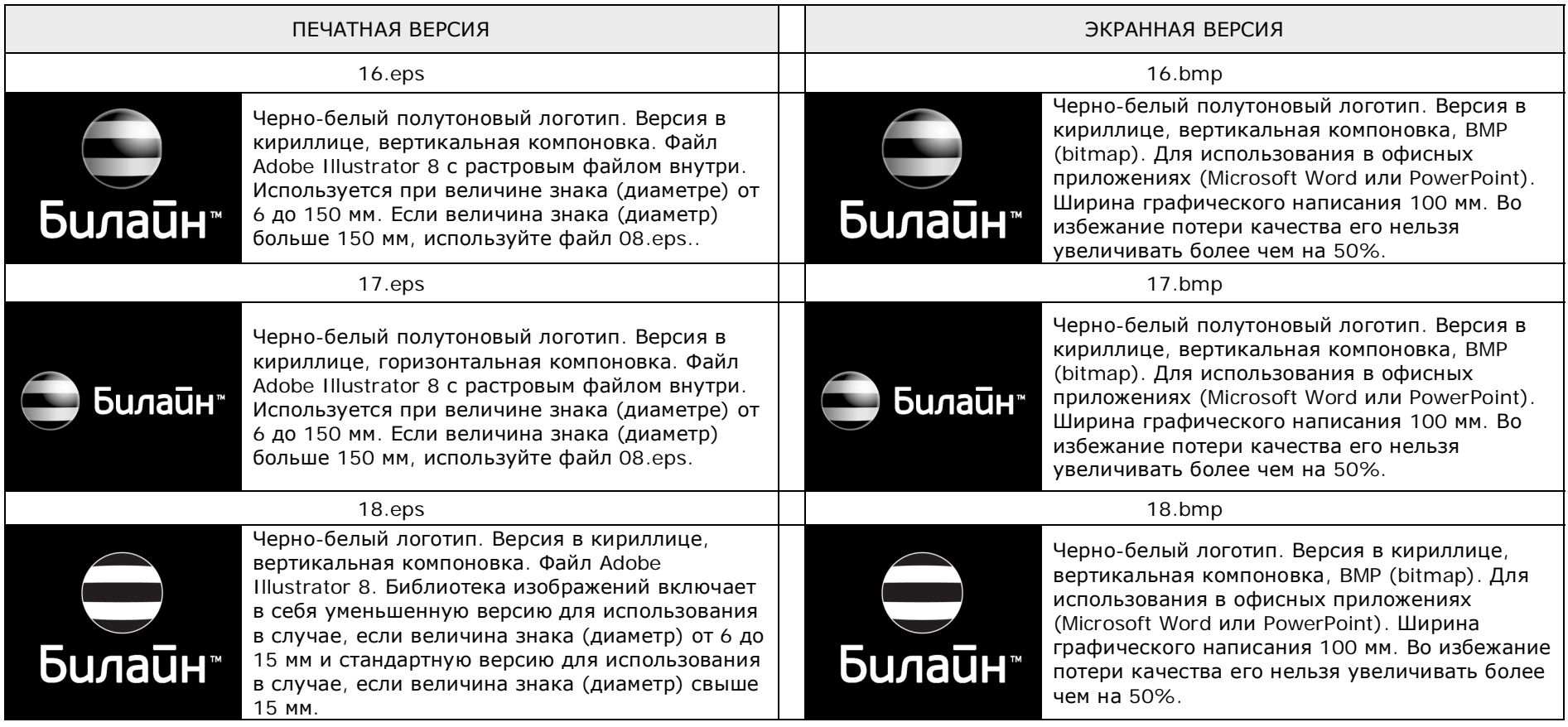

#### ИСПОЛЬЗОВАНИЕ ЛОГОТИПА В КИРИЛЛИЦЕ НА ТЕМНОМ ФОНЕ

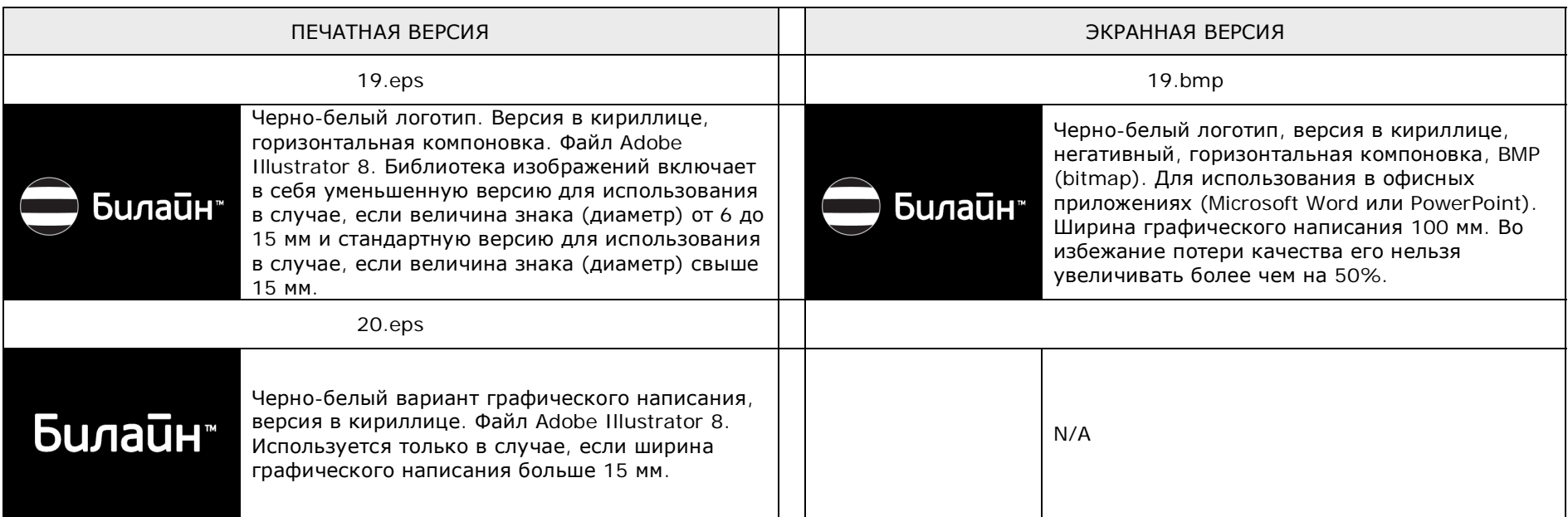

#### ИСПОЛЬЗОВАНИЕ ЛОГОТИПА В ЛАТИНИЦЕ НА СВЕТЛОМ ФОНЕ

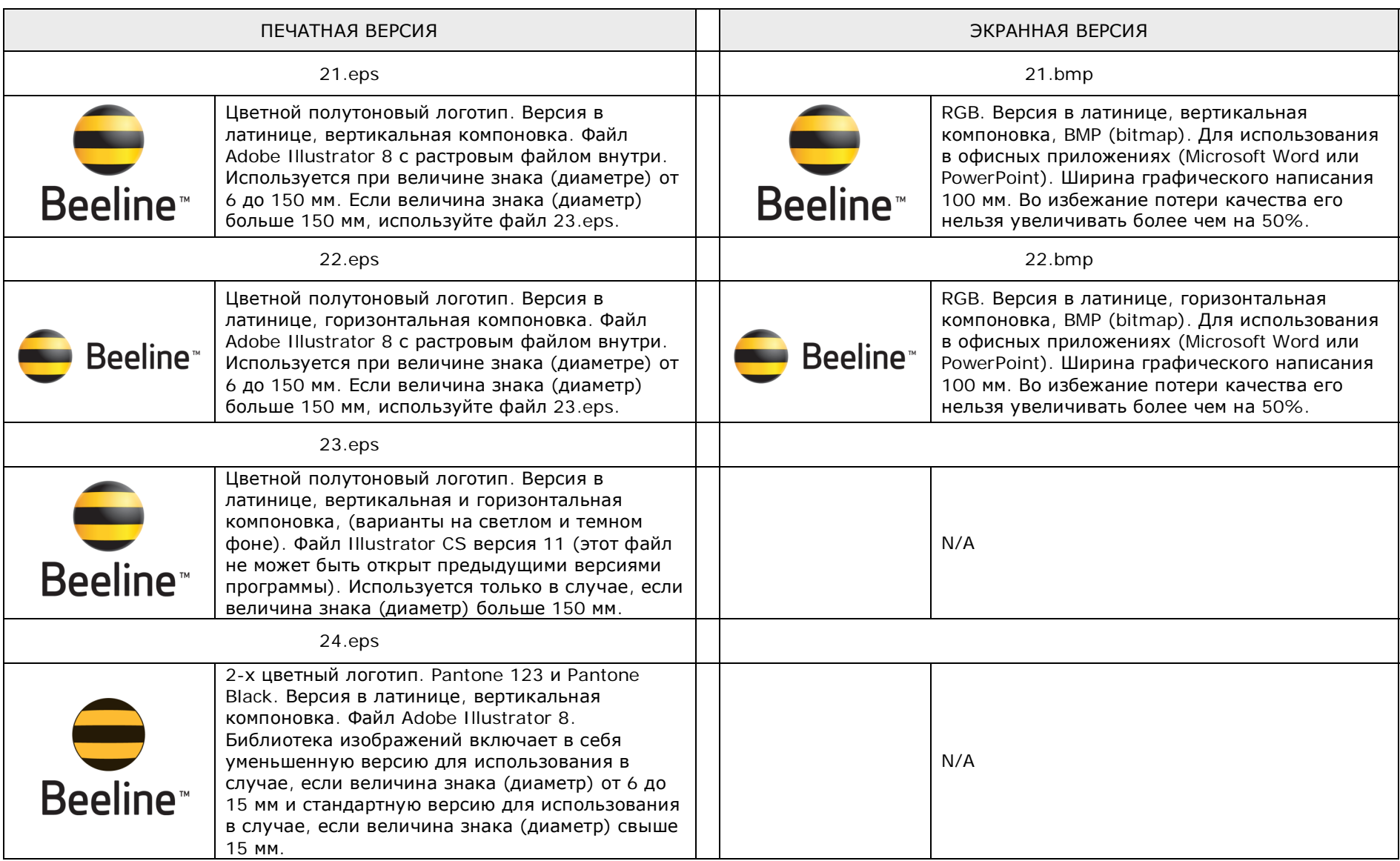

#### ИСПОЛЬЗОВАНИЕ ЛОГОТИПА В ЛАТИНИЦЕ НА СВЕТЛОМ ФОНЕ

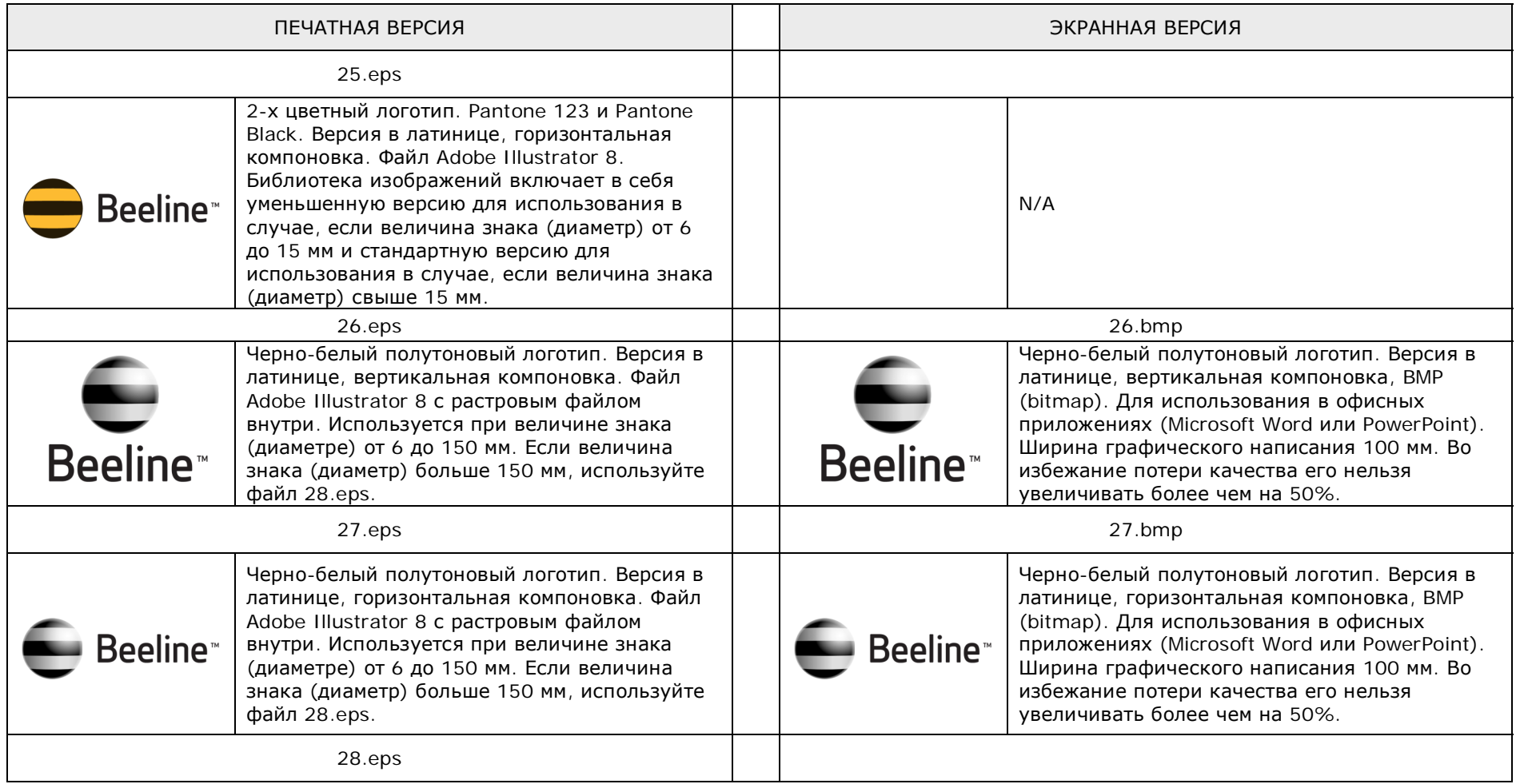

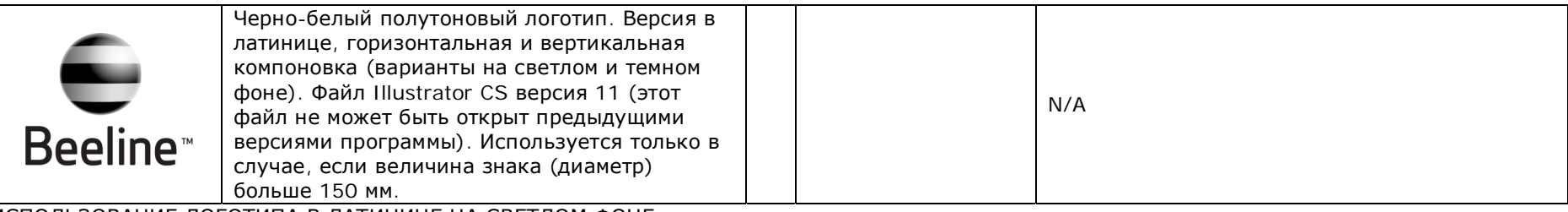

ИСПОЛЬЗОВАНИЕ ЛОГОТИПА В ЛАТИНИЦЕ НА СВЕТЛОМ ФОНЕ

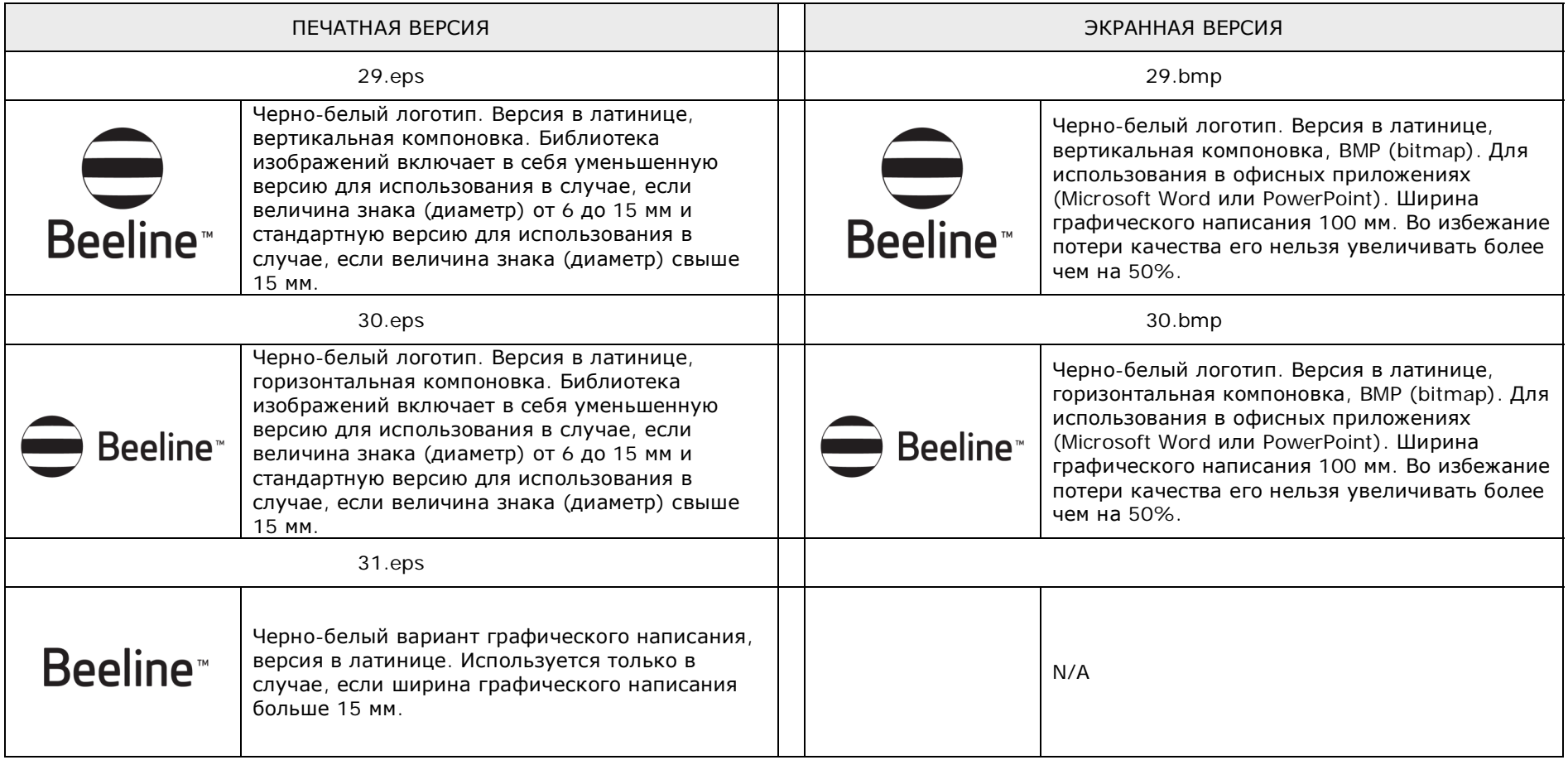

#### ИСПОЛЬЗОВАНИЕ ЛОГОТИПА В ЛАТИНИЦЕ НА ТЕМНОМ ФОНЕ

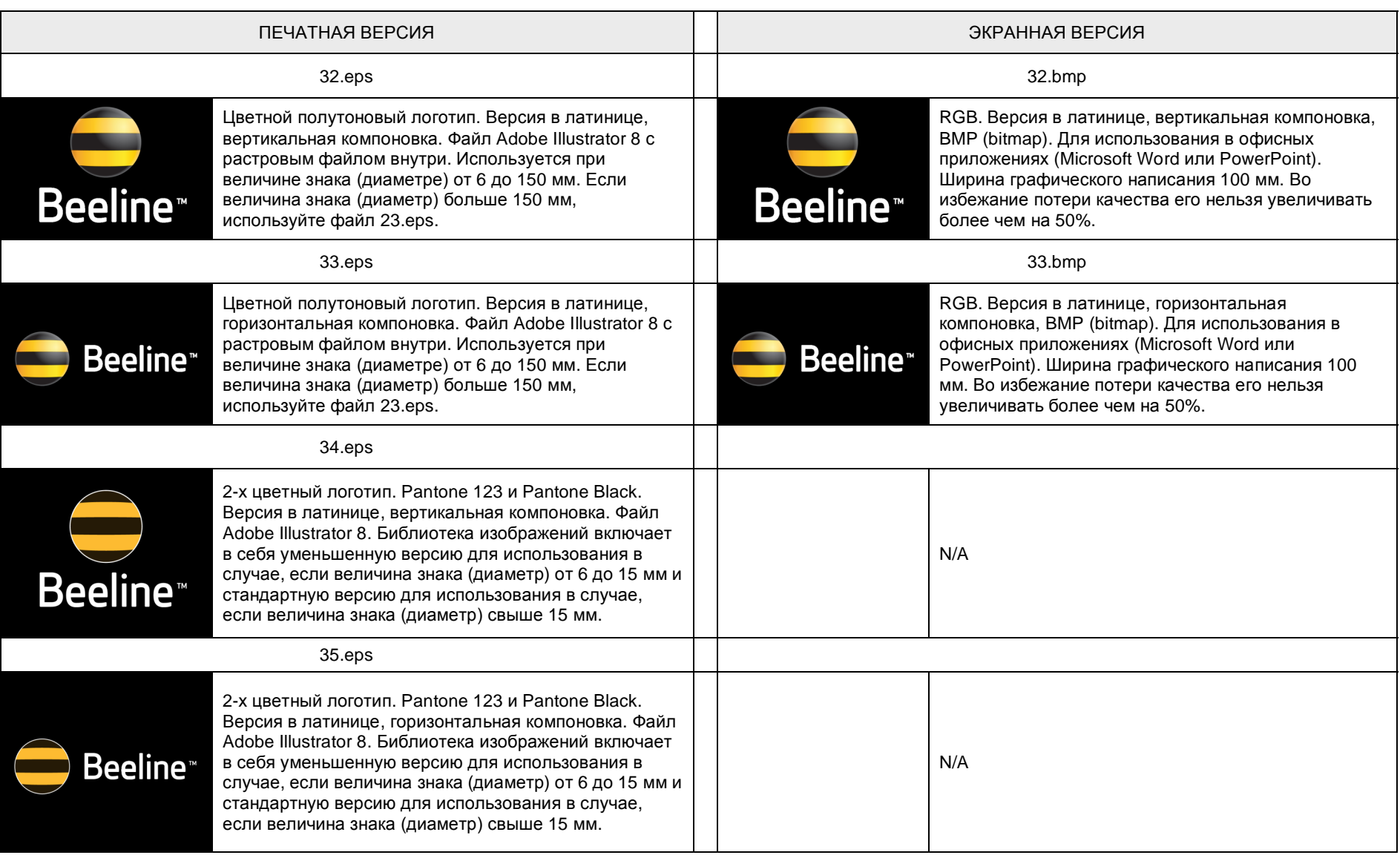

#### ИСПОЛЬЗОВАНИЕ ЛОГОТИПА В ЛАТИНИЦЕ НА ТЕМНОМ ФОНЕ

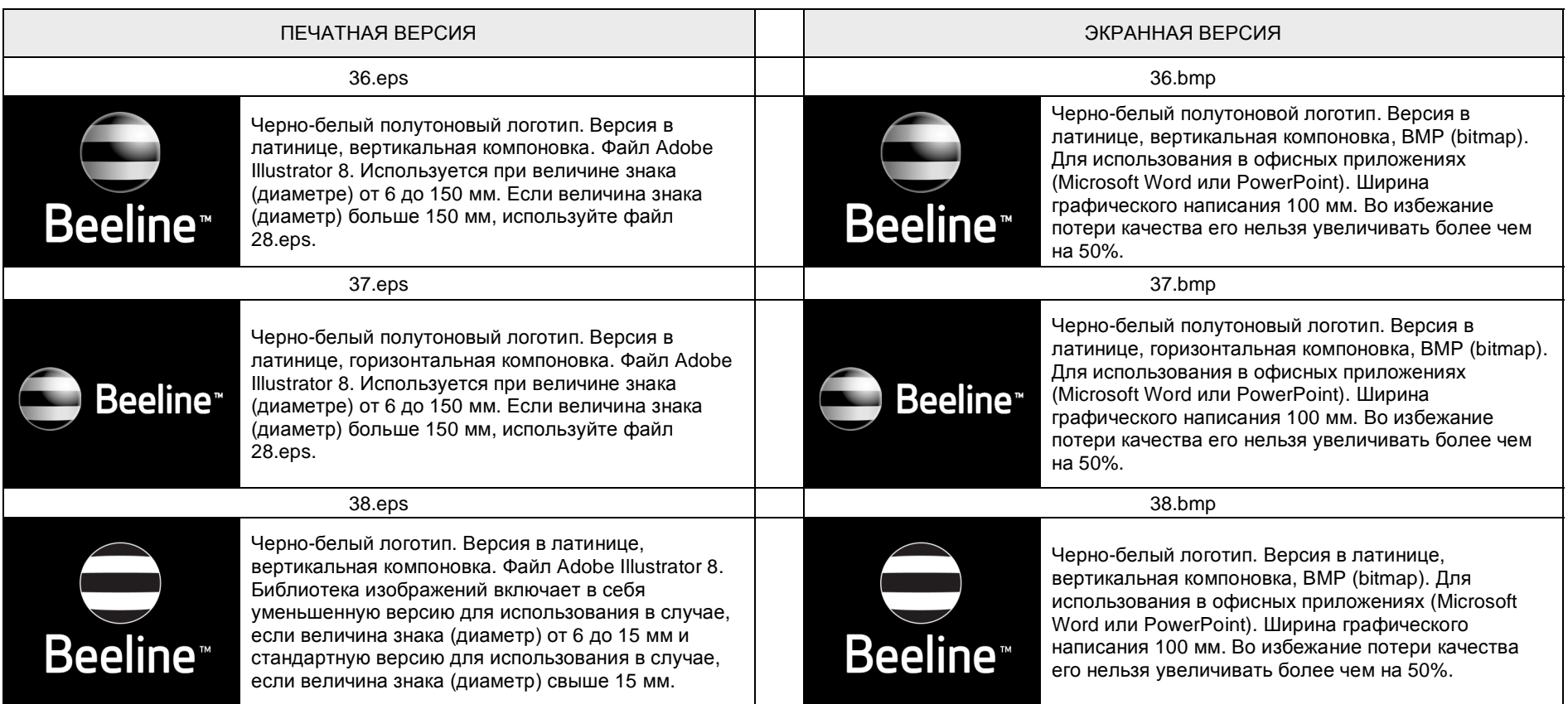

#### ИСПОЛЬЗОВАНИЕ ЛОГОТИПА В ЛАТИНИЦЕ НА ТЕМНОМ ФОНЕ

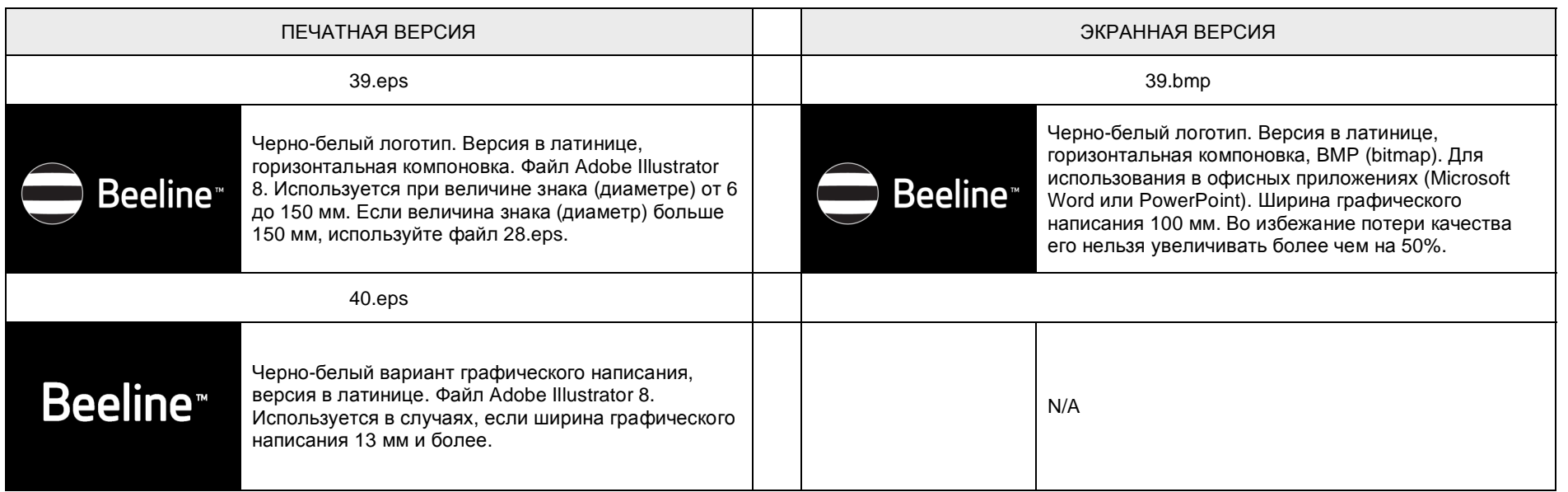

#### ПОЛОСКИ «БИЛАЙН»

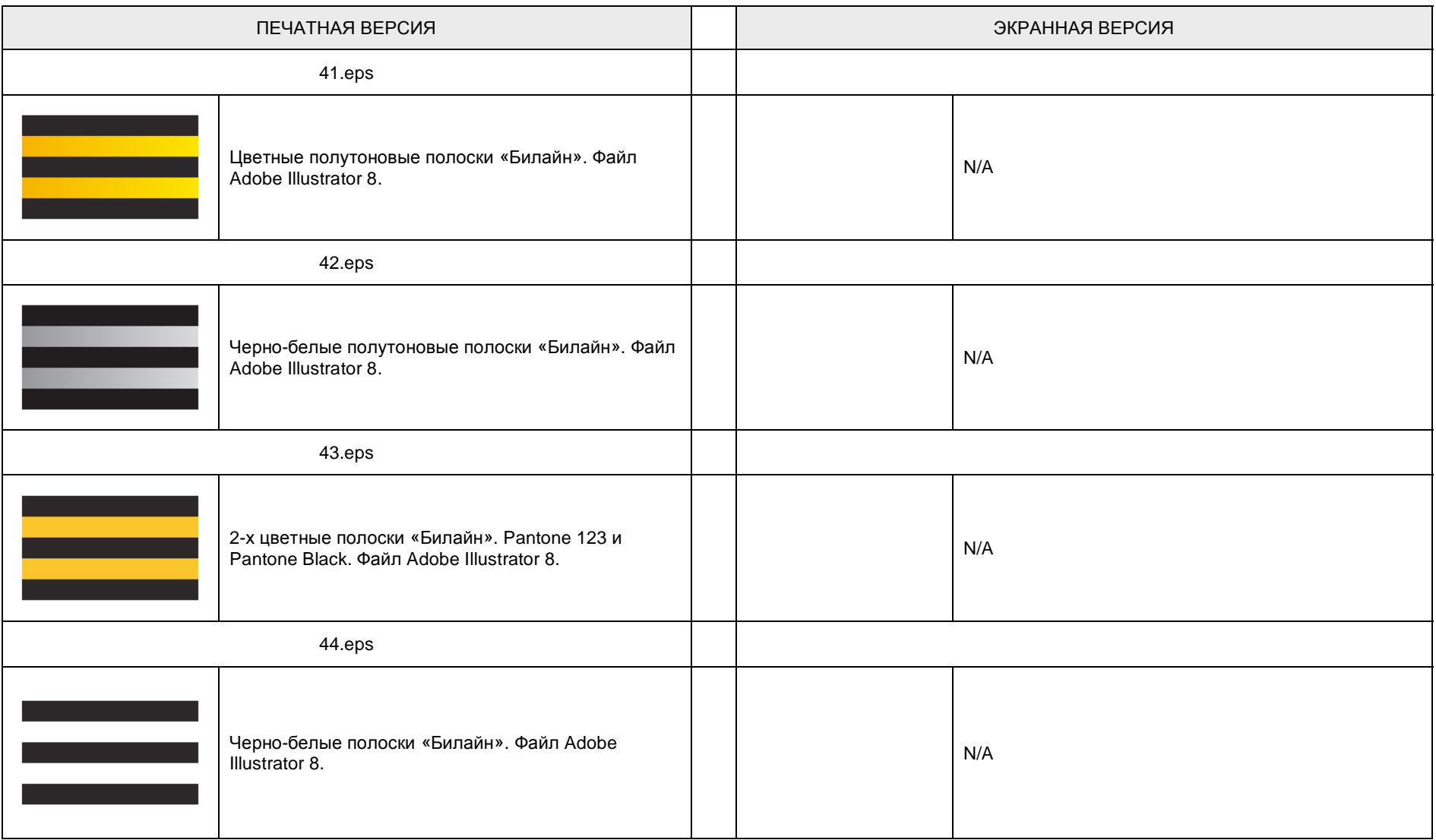